### **Java Fundamentals** Lecture 15 - Java 9 and Beyond

Sven Laanela @svenlaanela **15.05.2017**

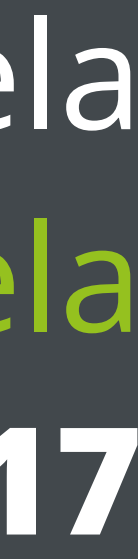

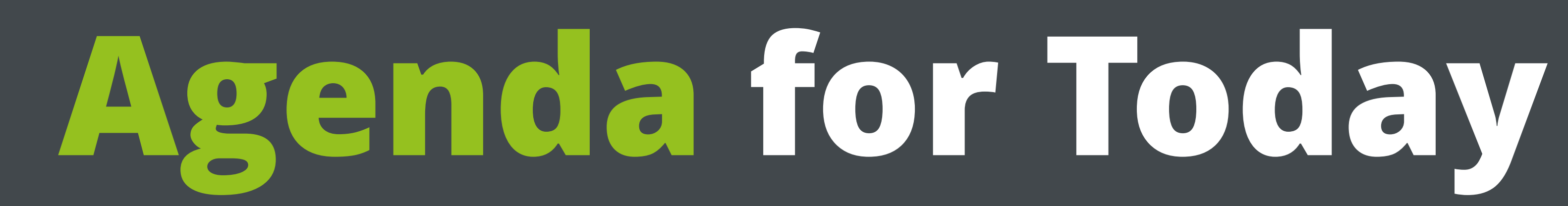

- Java 9
- Exam info :)

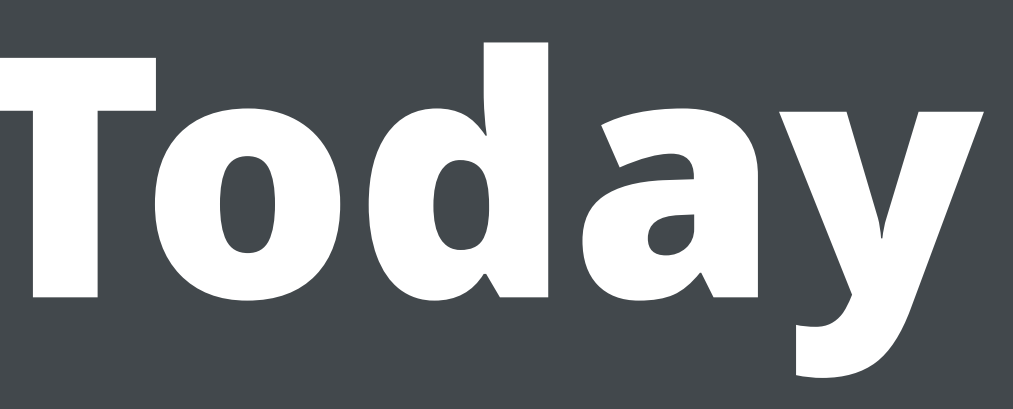

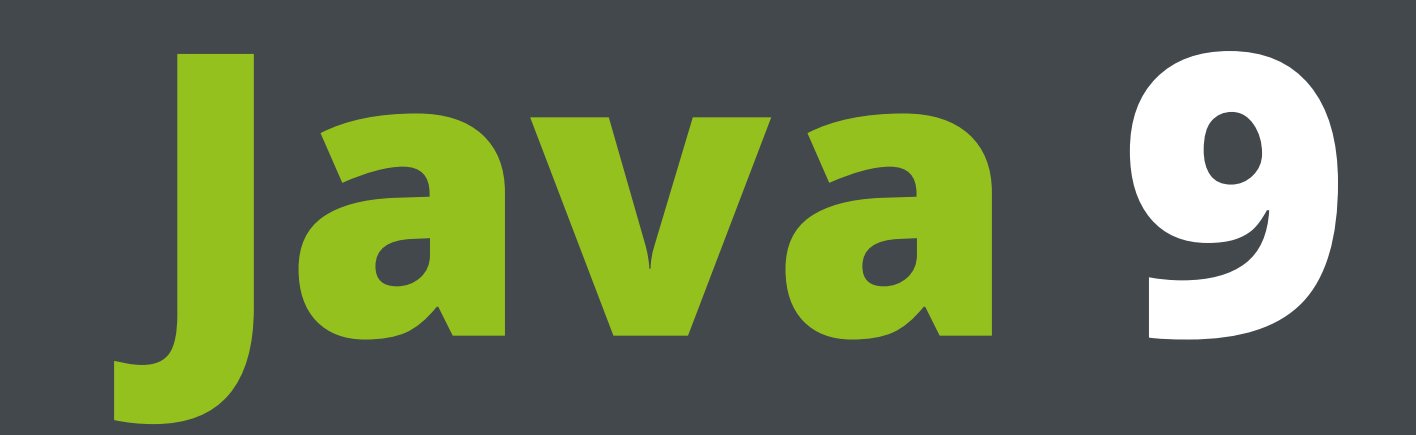

# **When/Where can I get it?**

- **June 22** Initial Release Candidate
- **July 6** Final Release Candidate
- **July 27** General Availability
- Early Access <http://jdk.java.net/9/>

# **Why would I care? :)**

- Get info about **upcoming changes**
- Live on the **cutting edge of Java**
- Know more about the **Java ecosystem**

## **JDK Enhancement Proposal**

• **The JDK Enhancement Proposal (or JEP)** is a process drafted by Oracle Corporation for **collecting proposals for enhancements to the Java Development Kit and OpenJDK**. In the words of the Oracle, the **JEP** serve as the long-term Roadmap for JDK Release Projects and

related efforts.

**Features**

# **jshell**

- **Java REPL** Read, Eval, Print loop
- **• \$path\_to\_jdk9/bin/jshell**
- **/help** display a list of commands
- **/save <file>** save the code you have written to a file
- **/open <file>**
- **/exit** exit the REPL
- <http://openjdk.java.net/jeps/222>

### **Factory methods for collections**

- **• List.of("foo", "bar", "baz")**
- **• Map.of("foo", 1, "bar", 2, "baz", 3)**
- **• Map.of(Map.entry("foo", 1), …, Map.entry("baz", 3));**
- Immutable collections
- <http://openjdk.java.net/jeps/269>

## **Reactive API**

- the CompletableFuture API, and various other improvements.
- **• java.util.concurrent.Flow.Publisher<T>**
- **• java.util.concurrent.Flow.Subscriber<T>**
- <http://openjdk.java.net/jeps/266>

#### • **Goal:** An interoperable publish-subscribe framework, enhancements to

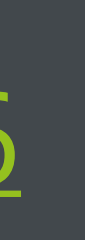

# **Process API improvements**

• **Goal**: Improve the API for **controlling and managing operating-**

- **system processes**.
- **• java.util.ProcessHandle**
- **current()** current process
- **of(int pid)** of some native process
- <http://openjdk.java.net/jeps/102>

## **Stackwalker API**

- 
- Current approaches can be costly
- **• StackWalker.getInstance().walk(…)**
- <http://openjdk.java.net/jeps/259>

#### • **Goal:** Define an efficient standard API for stack walking that allows easy filtering of, and lazy access to, the information in stack traces.

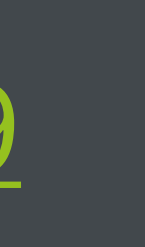

## **Compile for older platforms**

- **javac** provides two command line options, **-source** and **-target**
- 
- **• --release 8**
- <http://openjdk.java.net/jeps/247>

#### • These only validate **bytecode compatibility**, **not API compatibility**

# **Multi-release JAR files**

• **Goal**: Extend the JAR file format to allow multiple, Java-release-specific

- versions of class files to coexist in a single archive.
- <http://openjdk.java.net/jeps/238>

# **Deprecate Java Applet API**

- installable applications.
- **TLDR:** Java Applets are officially dead
- <http://openjdk.java.net/jeps/289>

• **Goal:** Deprecate the Applet API, which is rapidly becoming irrelevant as web-browser vendors remove support for Java browser plug-ins. Guide developers to alternative technologies such as Java Web Start or

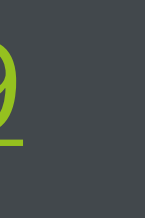

# **AOT compilation**

- **Goal:** Improve the start-up time of both small and large Java
- performance penalty due to repeated interpreted invocations.
- <http://openjdk.java.net/jeps/295>

applications, with at most a limited impact on peak performance.

• JIT compilers are fast, but Java programs can become so large that it takes a long time for the JIT to warm up completely. Infrequently-used Java methods might never be compiled at all, potentially incurring a

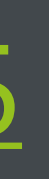

# **Module system**

- **Module system** -<http://openjdk.java.net/jeps/261>
- **Modular JDK** <http://openjdk.java.net/jeps/200>
- **Modular source code** <http://openjdk.java.net/jeps/201>
- etc…

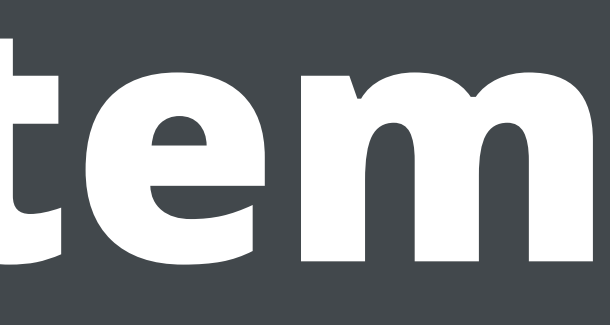

#### **Declare exports, dependencies**

mymodule/src/main/java/module-info.java

module mymodule { requires java.logging; exports **com.zeroturnaround.jf**; }

#### **Declare exports, dependencies**

othermodule/src/main/java/module-info.java

module othermodule { requires mymodule; }

#### **JSR #376** Java<sup>™</sup> Platform Module System **Public Review Ballot**

Ballot duration: 2017-04-25 to: 2017-05-08

These are the final results of the Public Review Ballot for JSR #376. The EC has not approved this ballot.

**Votes** 

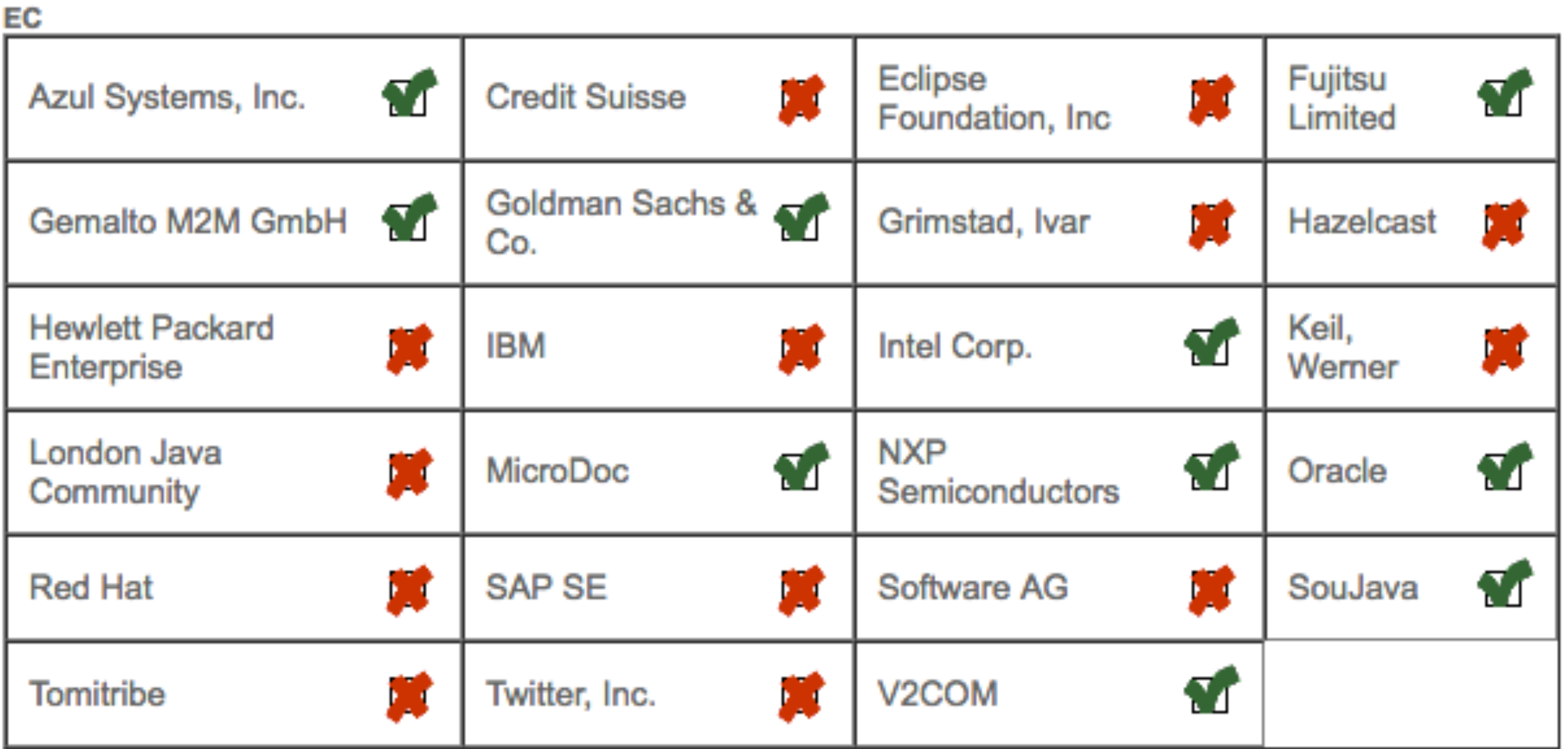

**Icon Legend** 

Yes

No

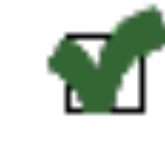

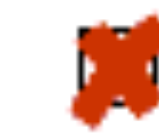

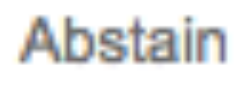

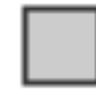

Not voted

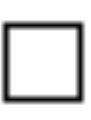

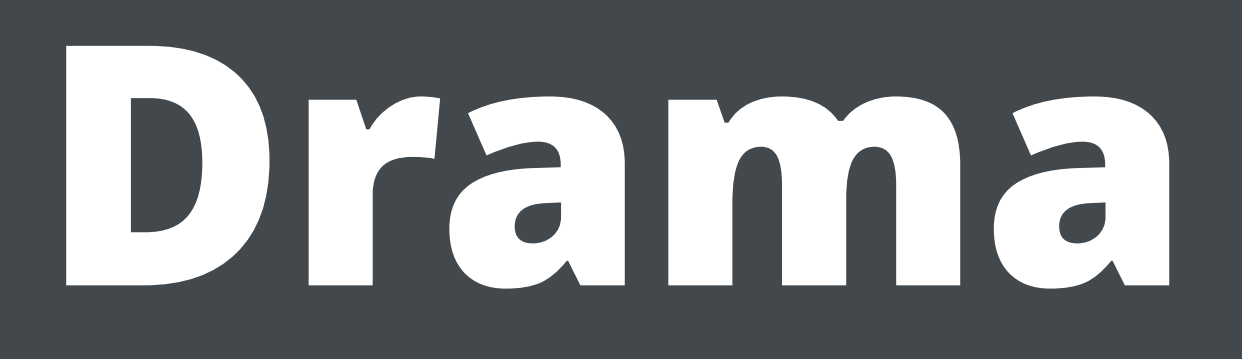

- <https://www.jcp.org/en/jsr/results?id=5959>
- 000695.html

• [http://mail.openjdk.java.net/pipermail/jpms-spec-experts/2017-May/](http://mail.openjdk.java.net/pipermail/jpms-spec-experts/2017-May/000695.html)

#### **Drama**

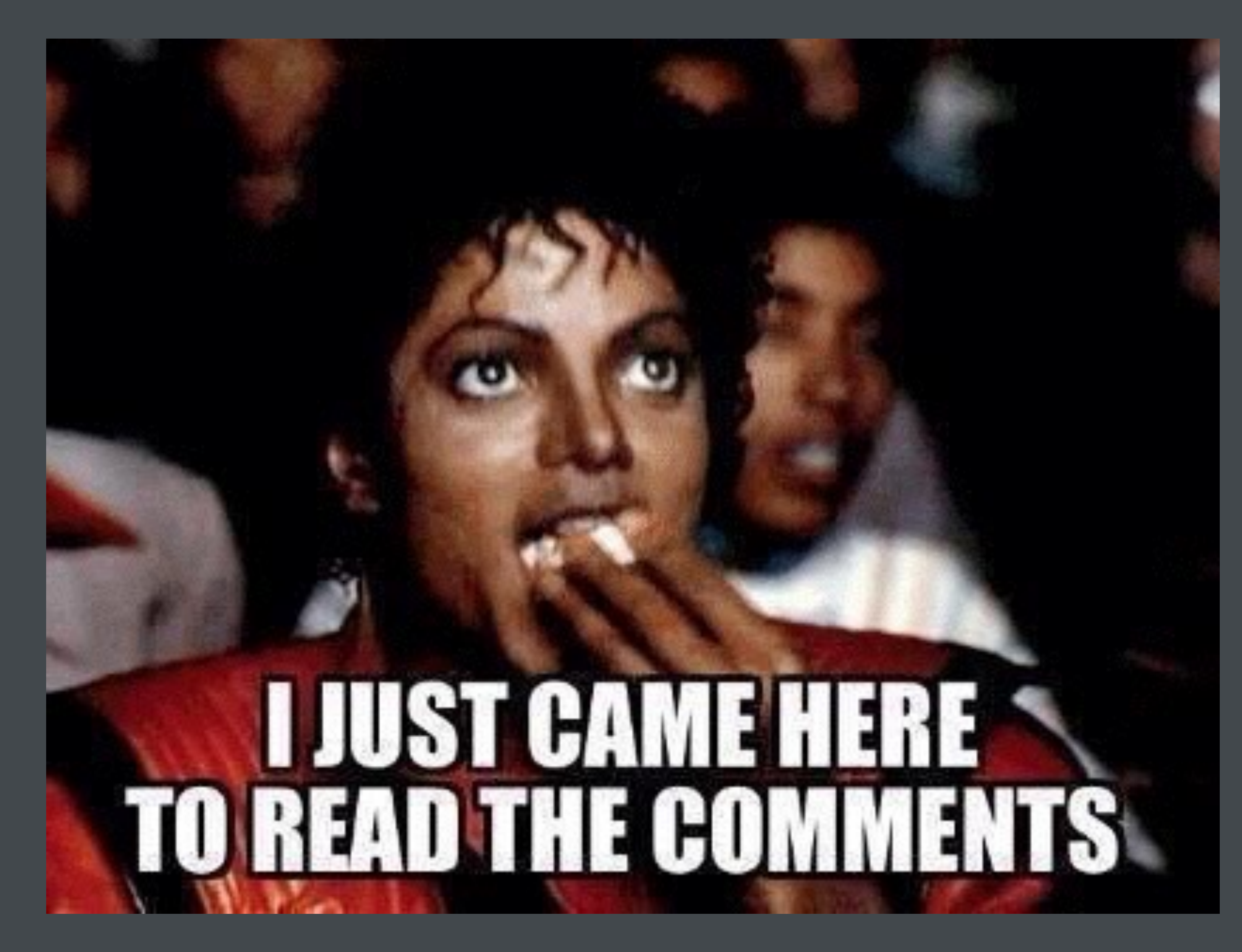

### **Want to know more?**

• Go to <http://openjdk.java.net/projects/jdk9/>

**Exam info**

## **Prerequisite for the exam**

#### • At least **6 points (total)** from **homeworks**

### **Exam times**

- **May 22nd ICT-315, ICT-312 @12.00**
- **May 29th ICT-A1 and ICT-A2 @12.00**

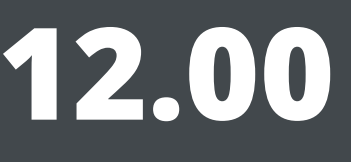

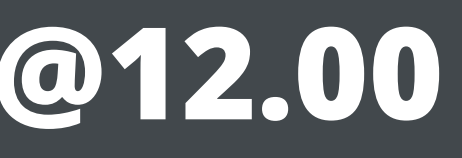

## **Exam format**

- **Written** part
	- **25 multiple choice questions** (choose one)
	- **• 45 minutes**
- **Oral** part
	- **• 2 questions**
	- **10-15 minutes** each

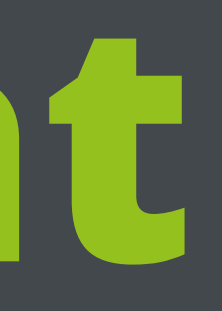

# **Course grading**

- **Homeworks** give **50% of the final grade**.
	- Need **12 points out of 14** for maximum score
- **Exam** gives another **50%**
	- **• 60% multiple choice**
	- **• 40% oral**
- You will receive your **grade immediately**

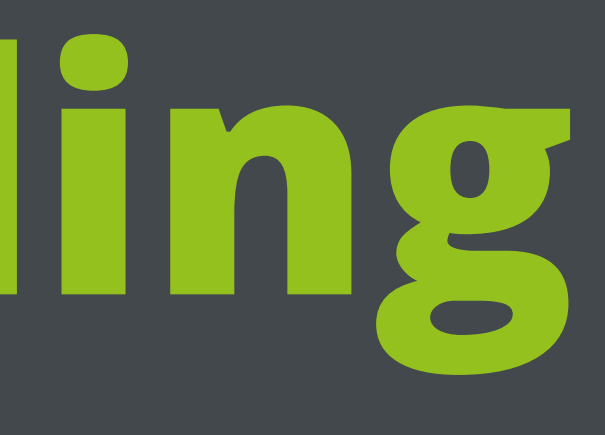

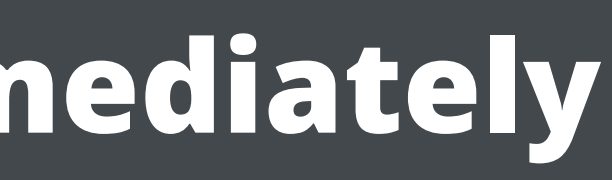

### **Thank you for being awesome (and taking this course ;) )**

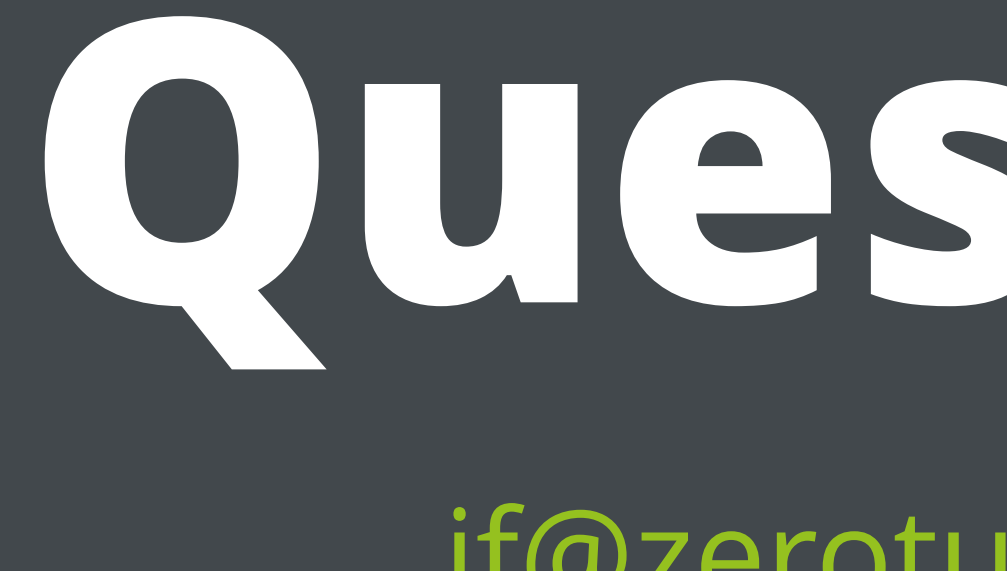

# **Questions?**

[jf@zeroturnaround.com](mailto:jf@zeroturnaround.com)